[https://mail.google.com/mail/u/0/#search/AR/KtbxLxGcFXDBmwbtmHRRffhNjSDkdgKMnq?compose=G](https://mail.google.com/mail/u/0/#search/AR/KtbxLxGcFXDBmwbtmHRRffhNjSDkdgKMnq?compose=GTvVlcSHxjWFRLtBkZmNgNghxNtsCcqvzdzXPpXDszTDRWgNpjnPbdvHDJHDXssWkksmgjZHGvQKn&projector=1) [TvVlcSHxjWFRLtBkZmNgNghxNtsCcqvzdzXPpXDszTDRWgNpjnPbdvHDJHDXssWkksmgjZHGvQKn&project](https://mail.google.com/mail/u/0/#search/AR/KtbxLxGcFXDBmwbtmHRRffhNjSDkdgKMnq?compose=GTvVlcSHxjWFRLtBkZmNgNghxNtsCcqvzdzXPpXDszTDRWgNpjnPbdvHDJHDXssWkksmgjZHGvQKn&projector=1)  $or=1$  $or=1$  $or=1$ </u>

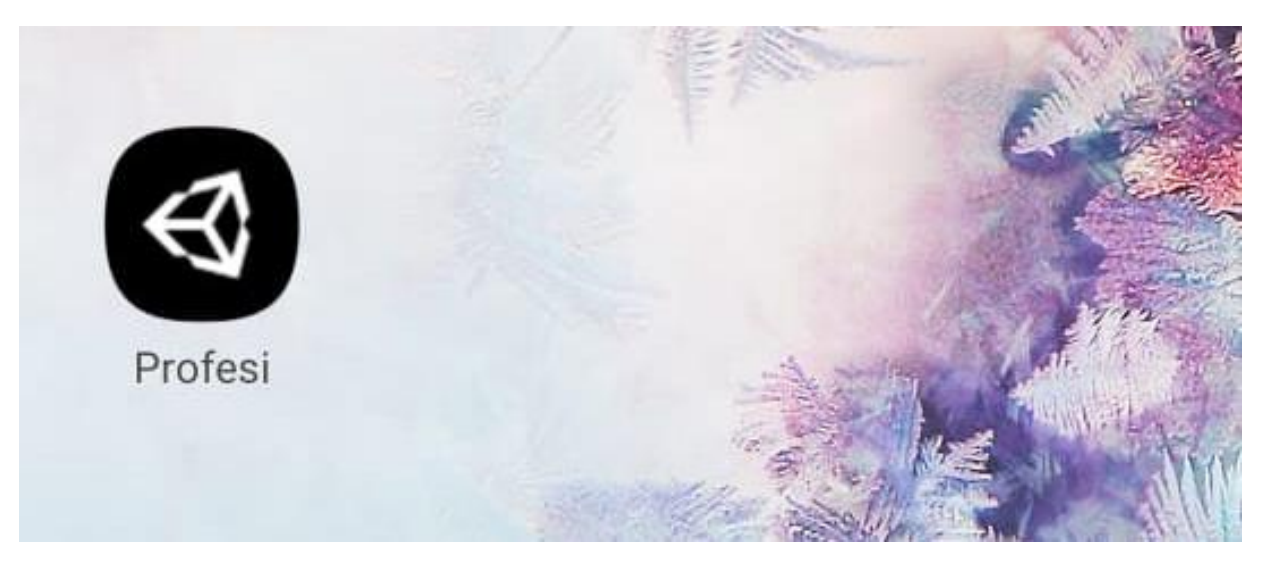

## Tampilan pada Android

Halaman Depan

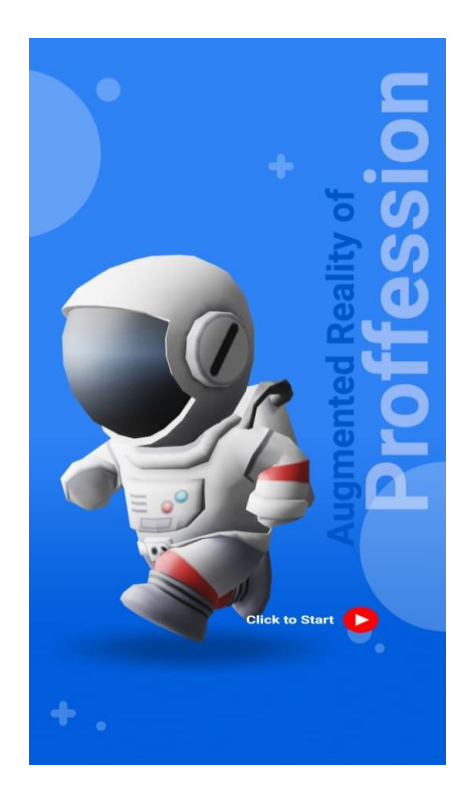

Nama – Nama Profesi yang di tampilan pada AR

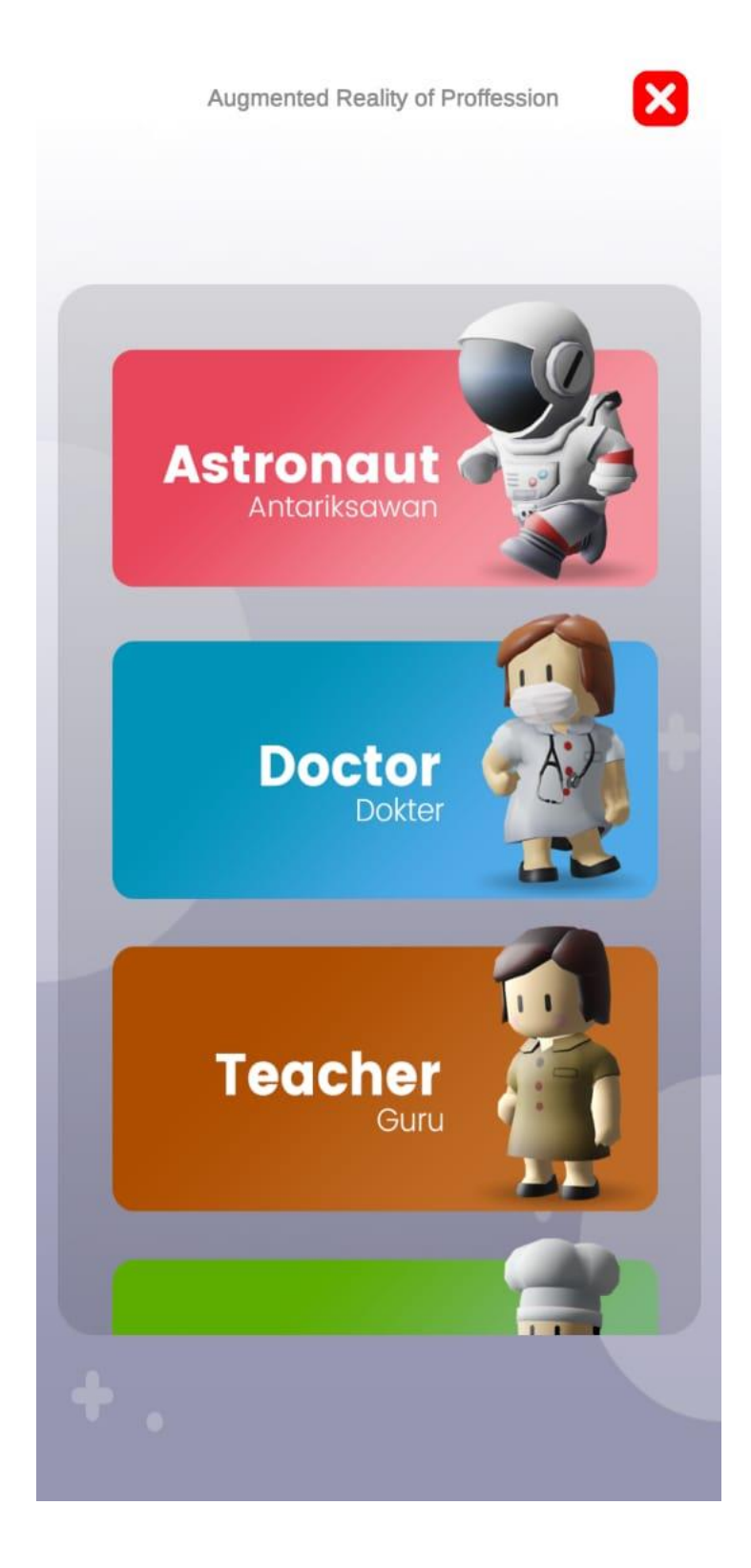

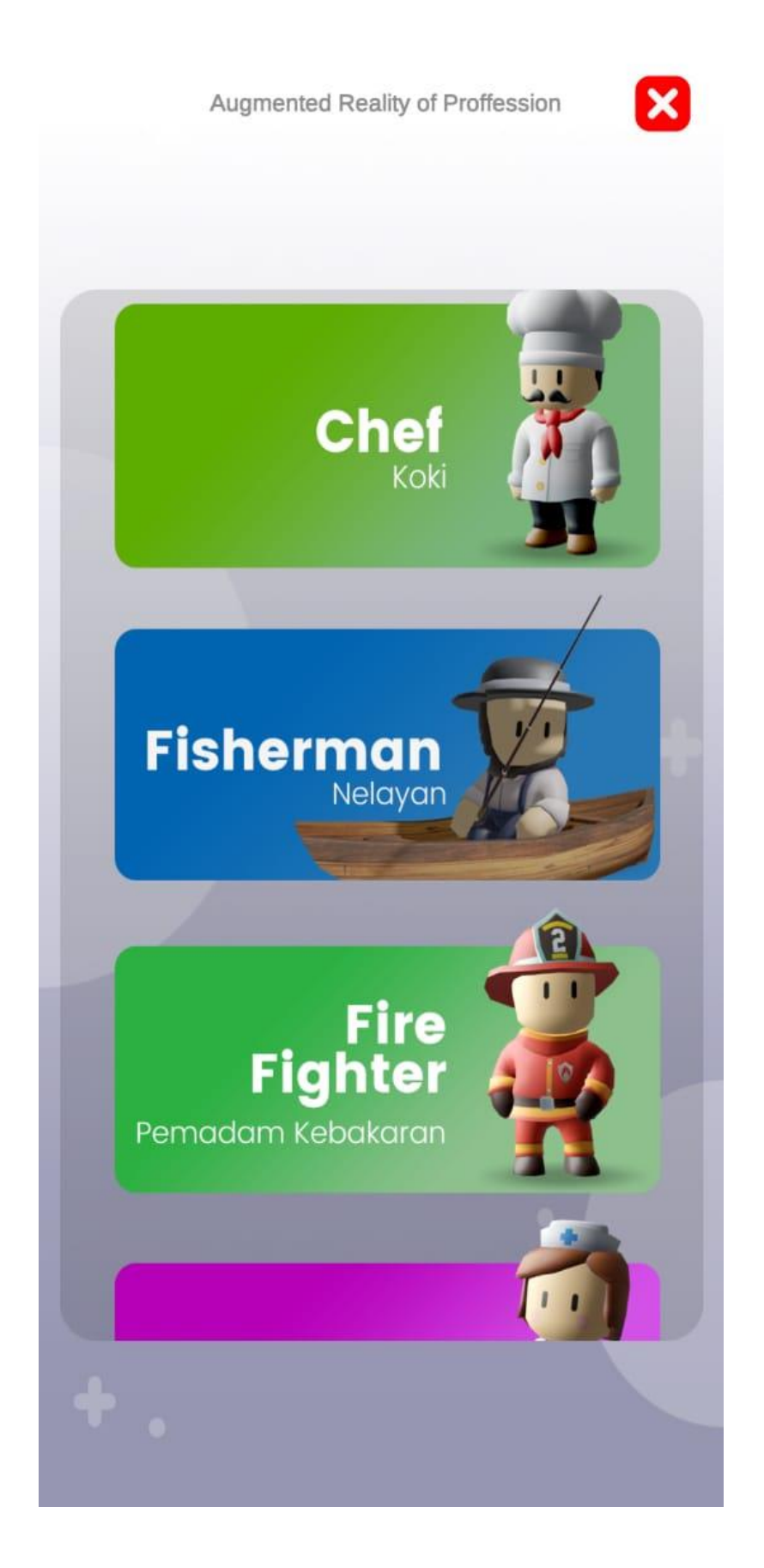

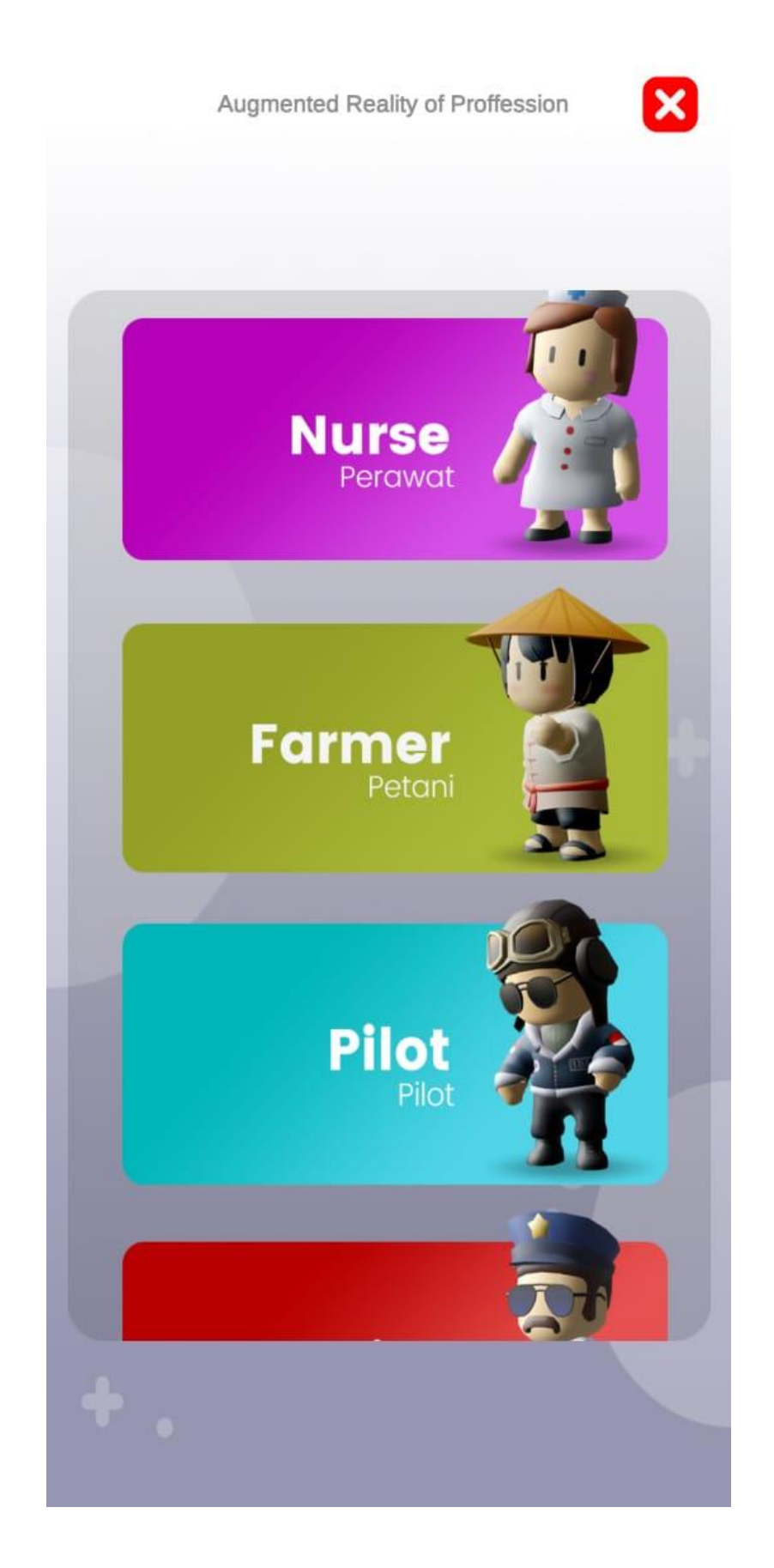

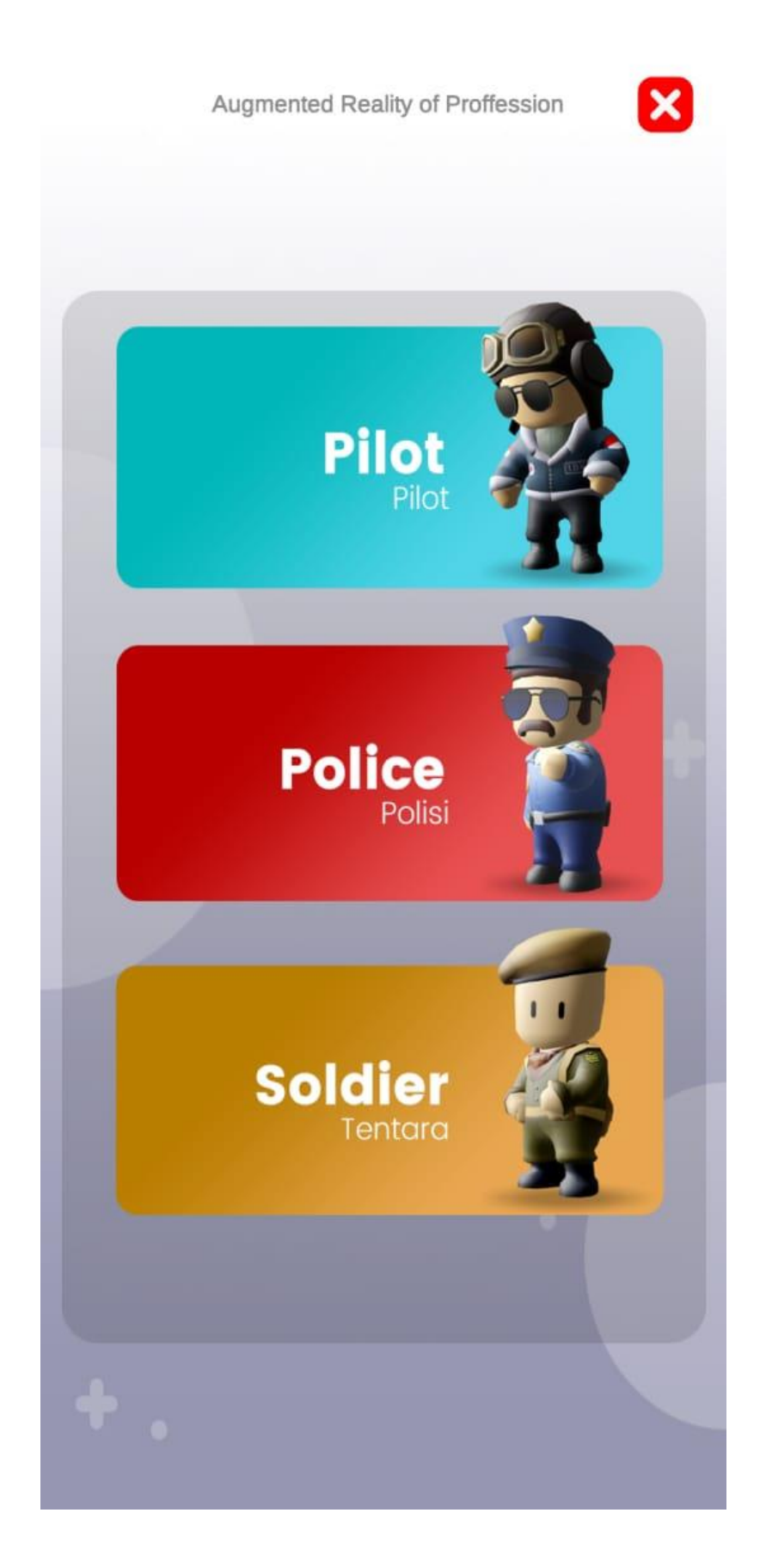